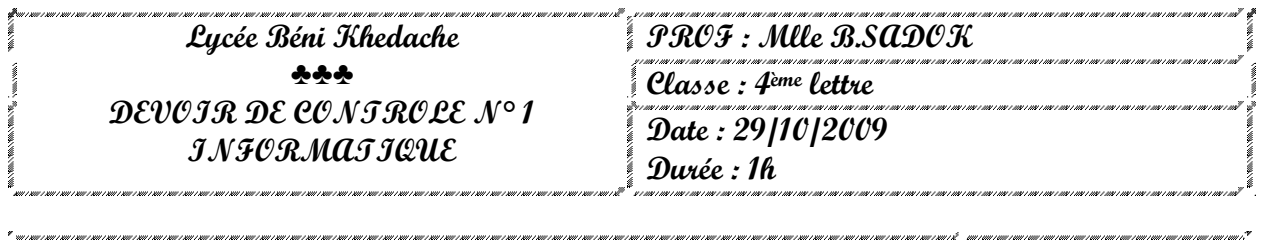

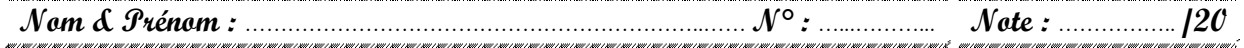

## **Exercice 1** ☺ **(3 points)**

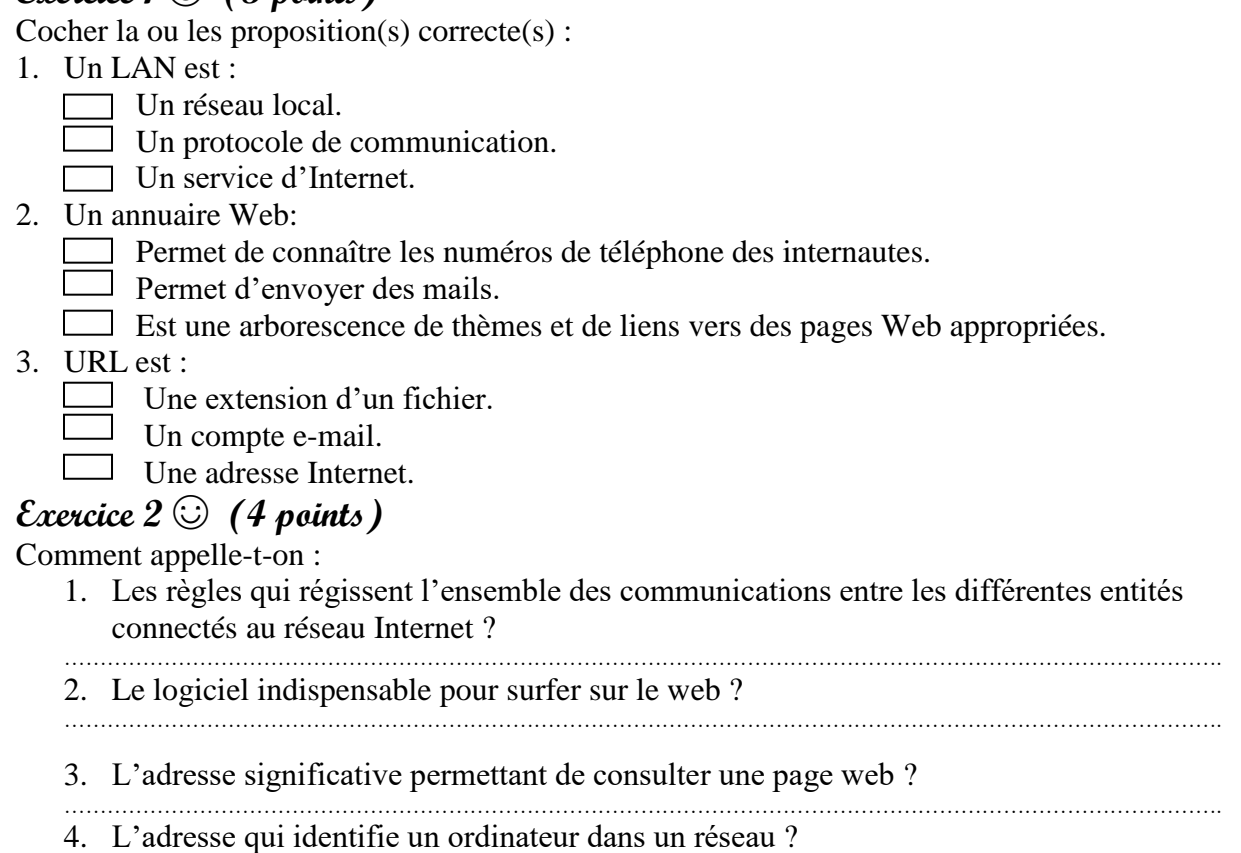

## **Exercice 3**☺ **(4 points)**

Compléter le tableau ci-dessous en inscrivant devant chaque opération le service, le logiciel et le protocole correspondants parmi les termes suivants :

………………………………………………………………………………………………………………………………………………

## **E-mail, ftp, navigateur, www, téléchargement d fichiers, logiciel de messagerie, modem, carte réseau.**

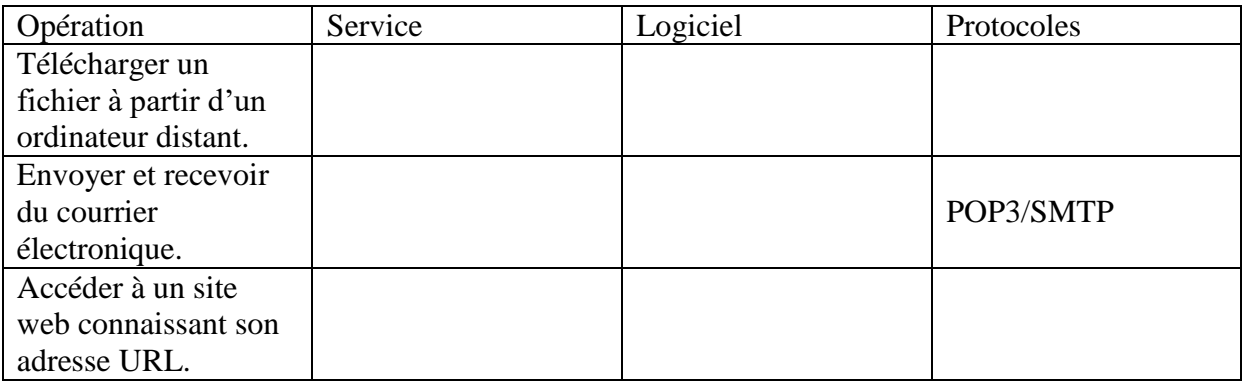

## **Exercice 4** ☺ **(9 points)**

1. Dans le dossier Mes Documents, créer l'arborescence suivante.

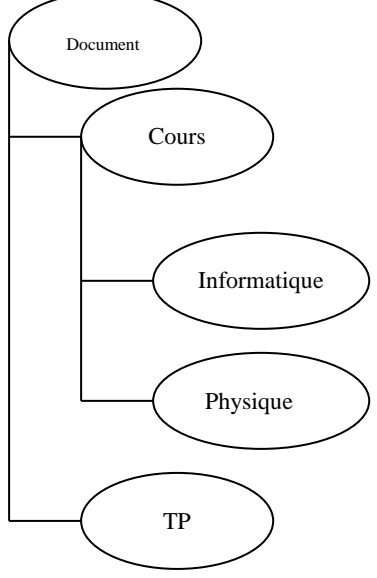

- 2. Faire une copie du dossier Physique dans le dossier TP.
- 3. Renommer le dossier Cours par Matière.
- 4. Déplacer le dossier TP avec son contenu vers le dossier Matière
- 5. Partager le dossier Document sur l'ensemble du réseau.
- 6. Supprimer le dossier Document avec son contenu